## Javascript Cheat Sheet by krabat1 [\(krabat1\)](http://www.cheatography.com/krabat1/) via [cheatography.com/2778/cs/31328/](http://www.cheatography.com/krabat1/cheat-sheets/javascript)

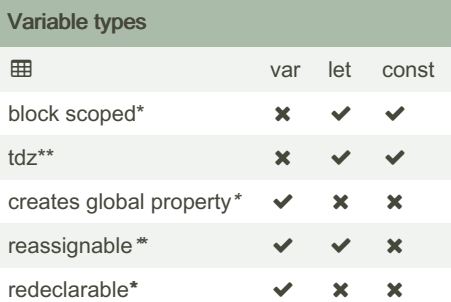

https://developer.mozilla.org/en-US/doc‐ [s/Web/JavaScript/Reference/Strict\\_mode](https://developer.mozilla.org/en-US/docs/Web/JavaScript/Reference/Strict_mode) \* [https://medium.com/@allansendagi/blo‐](https://medium.com/@allansendagi/block-scope-in-javascript-8fd2f909e848) ck-scope-in-javascript-8fd2f909e848 \*\* [https://discuss.codecademy.com/t/what-i‐](https://discuss.codecademy.com/t/what-is-the-difference-between-let-and-var-when-declaring-and-what-about-reassigning/492581/2) s-the-difference-between-let-and-var-wh‐ en-declaring-and-what-about-reassign‐ ing/492581/2

<https://www.valentinog.com/blog/var/> [https://www.freecodecamp.org/news/var-l‐](https://www.freecodecamp.org/news/var-let-and-const-whats-the-difference/) et-and-const-whats-the-difference/ <https://fontawesome.com/v3/icons/>

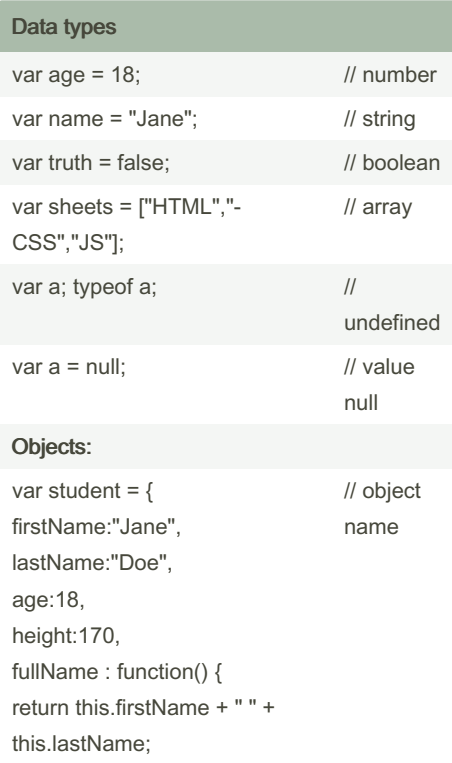

} };

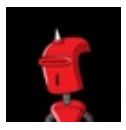

By krabat1 (krabat1) [cheatography.com/krabat1/](http://www.cheatography.com/krabat1/)

#### Data types (cont)

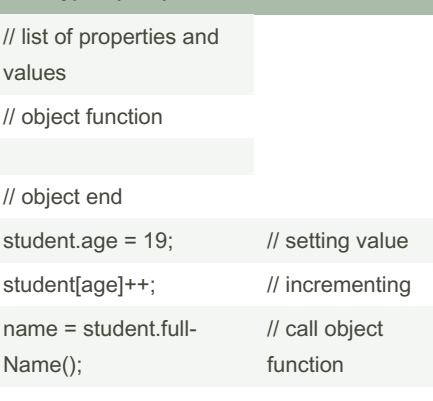

### **Operators**

### Comparison **Operators**

Comparison operators compare two values and return a boolean value, either true or false.

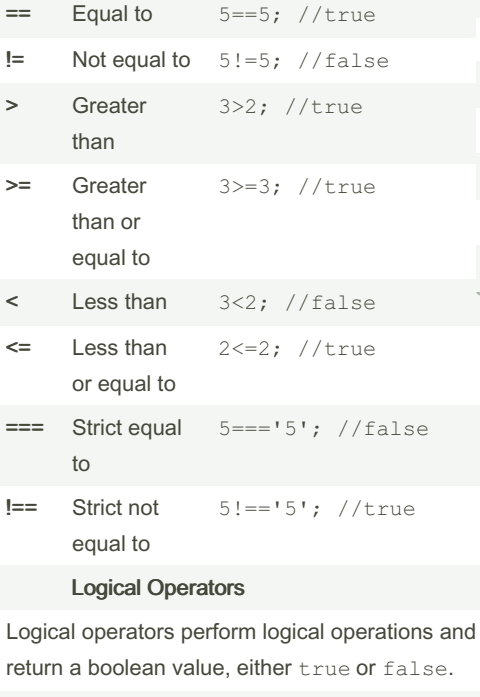

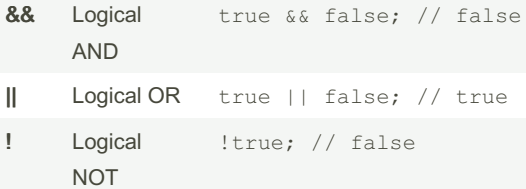

Not published yet. Last updated 5th January, 2024. Page 1 of 4.

#### Operators (cont)

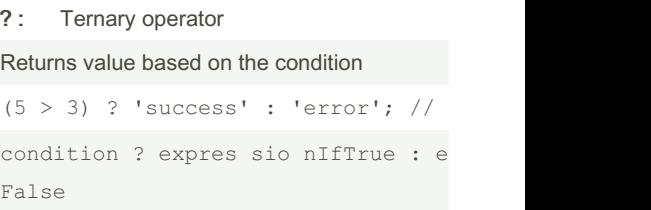

#### Assignment operators

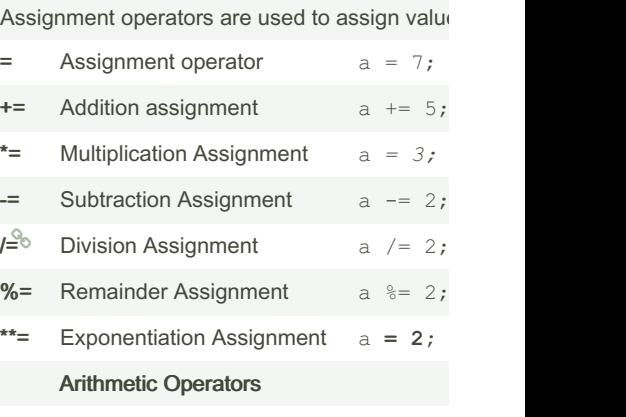

Arithmetic operators are used to perform arithr

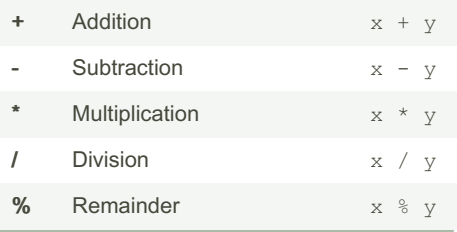

Sponsored by Readable.com Measure your website readability! <https://readable.com>

## Javascript Cheat Sheet by krabat1 [\(krabat1\)](http://www.cheatography.com/krabat1/) via [cheatography.com/2778/cs/31328/](http://www.cheatography.com/krabat1/cheat-sheets/javascript)

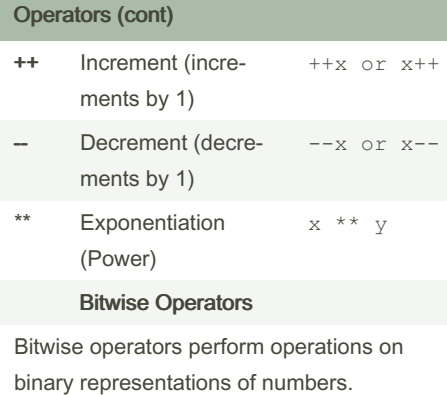

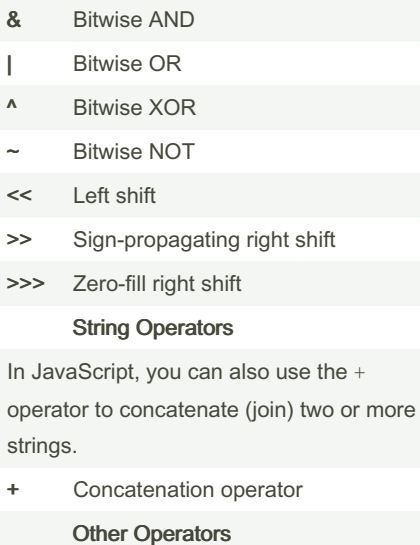

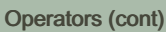

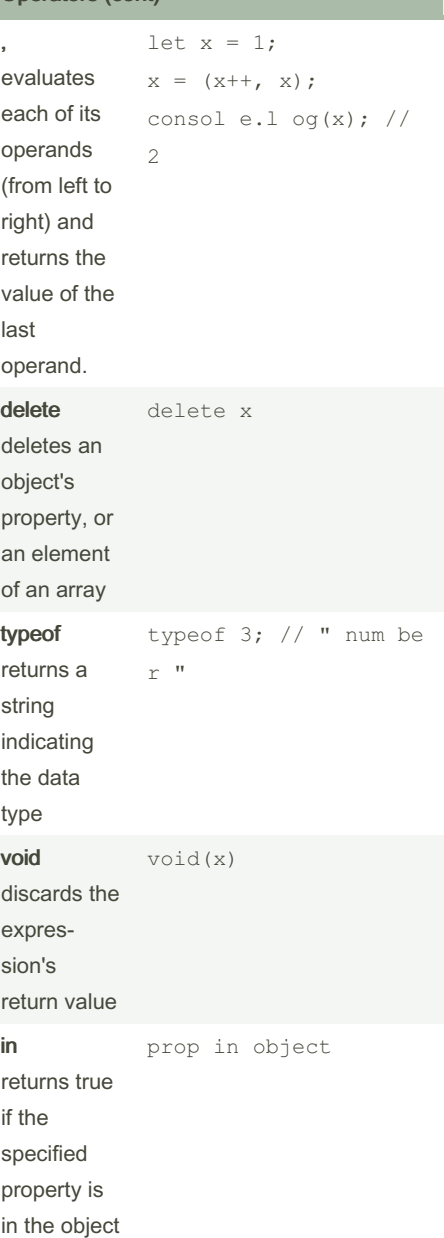

### Operators (cont)

![](_page_1_Picture_698.jpeg)

![](_page_1_Picture_699.jpeg)

![](_page_1_Picture_9.jpeg)

By krabat1 (krabat1) [cheatography.com/krabat1/](http://www.cheatography.com/krabat1/) Not published yet. Last updated 5th January, 2024. Page 2 of 4.

Sponsored by Readable.com Measure your website readability! <https://readable.com>

[ipt/switch-statement](https://www.programiz.com/javascript/switch-statement)

s\_switch.asp

Global Methods

## Javascript Cheat Sheet by krabat1 [\(krabat1\)](http://www.cheatography.com/krabat1/) via [cheatography.com/2778/cs/31328/](http://www.cheatography.com/krabat1/cheat-sheets/javascript)

![](_page_2_Picture_1234.jpeg)

### Math functions II. - Angle functions

![](_page_2_Picture_1235.jpeg)

### String functions

Not published yet.

Page 3 of 4.

![](_page_2_Picture_1236.jpeg)

### String functions (cont)

![](_page_2_Picture_1237.jpeg)

### Math functions I.

![](_page_2_Picture_1238.jpeg)

Last updated 5th January, 2024.

Sponsored by Readable.com Measure your website readability! <https://readable.com>

## By krabat1 (krabat1) [cheatography.com/krabat1/](http://www.cheatography.com/krabat1/)

## Javascript Cheat Sheet by krabat1 [\(krabat1\)](http://www.cheatography.com/krabat1/) via [cheatography.com/2778/cs/31328/](http://www.cheatography.com/krabat1/cheat-sheets/javascript)

![](_page_3_Picture_777.jpeg)

![](_page_3_Picture_3.jpeg)

By krabat1 (krabat1) [cheatography.com/krabat1/](http://www.cheatography.com/krabat1/)

Not published yet. Last updated 5th January, 2024. Page 4 of 4.

Sponsored by Readable.com Measure your website readability! <https://readable.com>